### GouTP @ SCEE

<span id="page-0-0"></span>About Markdown and MediaWiki

#### Lilian Besson

SCEE Team, IETR, CentraleSupélec, Rennes

February 23th, 2017

### <span id="page-1-0"></span>GouTP @ SCEE

#### *About:*

- Markdown: concept, syntax, tools
- Wiki & MediaWiki
- *Date:* 23 Feb 2017
- *Who:* Lilian Besson, lilian.besson@supelec

### Outline

- <sup>0</sup> Intro: markup languages
- **4** Markdown
	- Syntax, examples
	- Experiment with *Markdown* !
	- 2 tools: demo of *Typora* and *Marp*
	- Pro tool : pandoc (another GouTP)
- <sup>2</sup> MediaWiki

### For Wikipedia, and our internal SCEE Wiki

# Intro: why using markup languages?

#### Facts

- LaTeX and HTML can be painful to write manually
- Hard to read and parse for a human, and need a learning time

### Solution ?

- Use a **markup language as simple as possible**
- For many use, a lightweight markup language is enough:
	- 1 write *simple text* with light markup
	- 2 *convert* the text to PDF, LaTeX, HTML etc.
- Example: *Wikipedia* pages are not written in HTML . . .

## 1. Markdown

*Close to the "natural" syntax we use in emails*

- **Emphasis:**  $*$ italic $*$ ,  $*$  $*$ bold $*$  $*$ ,
- **Lists: unumbered with item, numbered with 1. item**
- **Titles:** # Title 1, ## Heading 2, ### Heading 3 etc
- Links: [text](address) and image: ! [alt](cat.pnq)
- Quote: like emails,  $>$  quote ...

# Example of Markdown output

### Heading 2

- Emphasis: *italic*, **bold**,
- $\blacksquare$  Lists, one item by line:
	- $\bullet$  unnumbered with item
	- <sup>2</sup> numbered with 1. item

### Heading 3

■ Links: [commonmark.org](http://commonmark.org)

### and image:

*Quote: like emails,* > quote ...

## Markdown tutorial

*No official reference for the syntax, but the best reference is [CommonMark](http://commonmark.org/) (*[CommonMark.org](http://commonmark.org/)*)*

- **Markup reference:** [CommonMark.org/help](http://commonmark.org/help/)
- 5 minutes tutorial: [CommonMark.org/help/tutorial](http://commonmark.org/help/) −→ **Let's do it now!**

*There is plenty of syntax extensions: for tables, footnotes, etc*

## *Demo time:* Typora for *notes*

#### Markdown *document* writer: [typora.io](https://typora.io)

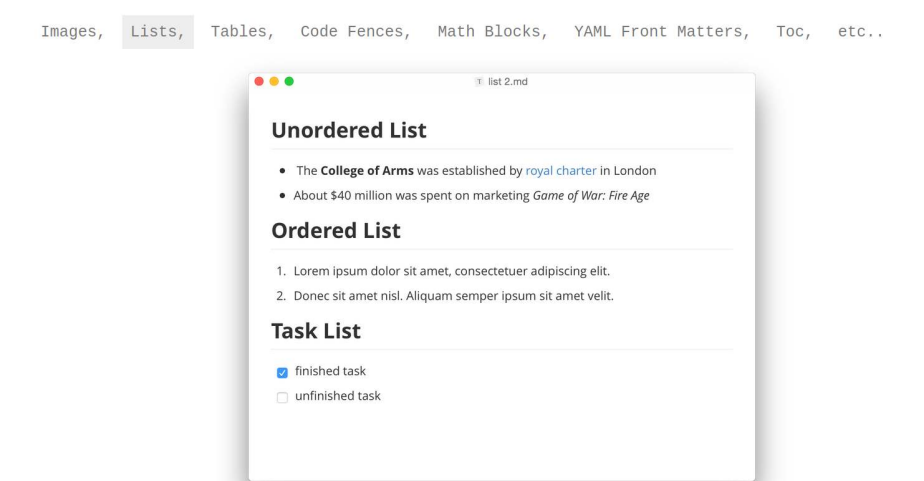

## *Demo time:* Marp for *slides*

■ Markdown *presentation* writer, free and open-source: [yhatt.github.io/marp](https://yhatt.github.io/marp/)

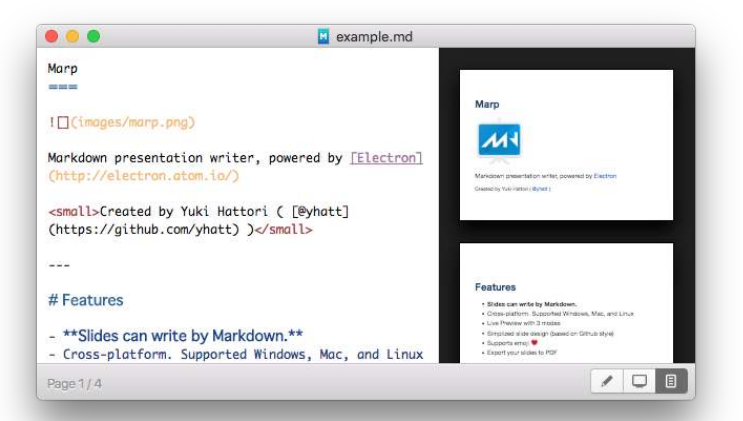

### *Marp:* Features

- **Free and open-source**
- **Slides are written in pure Markdown.**
- *Cross-platform*. Supports Windows, Mac, and Linux
- *Live Preview* with 3 modes
- **Slide themes and custom background images**
- Supports emoji
- Render maths in your slides:

$$
\mathrm{e}^{i\pi}=-1
$$

■ Export your slides to PDF

## 2. MediaWiki

- A Wiki tool, free and open-source, powering Wikipedia −→ [mediawiki.org](https://www.mediawiki.org/)
- Syntax very close to Markdown, only small differences
- Used internally @ SCEE for our MediaWiki: *demo time* ! [MediaWiki on WS4](http://172.16.3.80) ( $\rightarrow$  HP-SCEE-1, IP: 172.16.3.80)
	- Log in, edit a page, save it −→ **Let's try it now!**

## Conclusion

- I hope you learned how to use **Markdown** & **MediaWiki**  $\blacksquare$  Now  $\blacksquare$  use it !
- Try to edit our [SCEE MediaWiki,](http://172.16.3.26) if you want to add content
- If you are curious about a more complete use of Markdown, try to practice with it, and wait for next GouTP on **Advanced Markdown with pandoc** !

*Thanks for coming!*